# scRNAseq clustering tools

Åsa Björklund asa.bjorklund@scilifelab.se

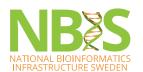

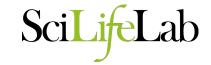

# **Cell identity**

Environmental stimuli

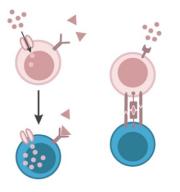

Cell development

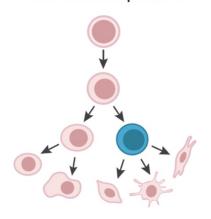

Cell cycle

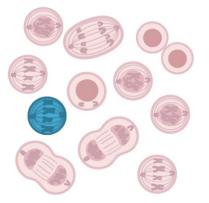

Spatial context

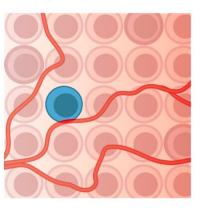

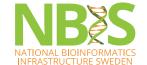

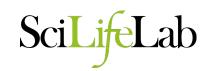

### What is a cell type?

- A cell that performs a specific function?
- A cell that performs a specific function at a specific location/tissue?
- Not clear where to draw the line between cell types and subpopulations within a cell type.
- Also important to distinguish between cell type and cell state.
  - A cell state may be infected/non infected
  - Metabolically active/inactive
  - Cell cycle stages
  - Apoptotic

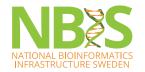

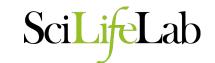

#### **Outline**

- Basic clustering theory
- Graph theory introduction
- Distance metrics
- scRNAseq clustering with graphs
- Examples of different tools

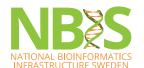

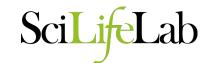

# How can we identify populations?

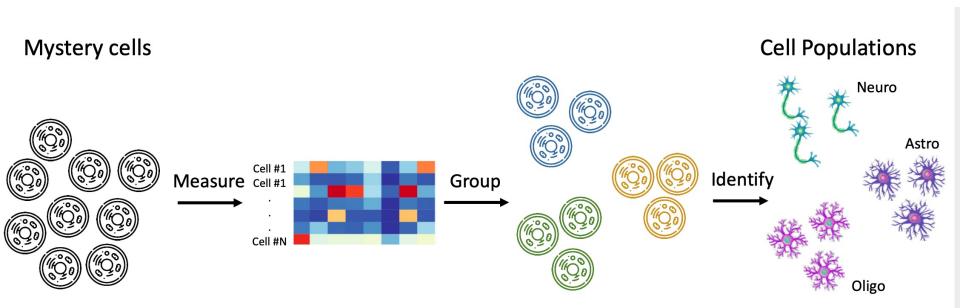

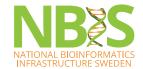

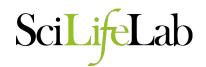

# How many cells are needed to find clusters?

| Assumed number of cell types | Minimum fraction (of | rarest cell type) | Minimum desired cell | s per typ |
|------------------------------|----------------------|-------------------|----------------------|-----------|
|                              |                      |                   |                      |           |
| 10                           | 0.02                 |                   | 5                    |           |

Probability of seeing at least 5 cells from each cluster

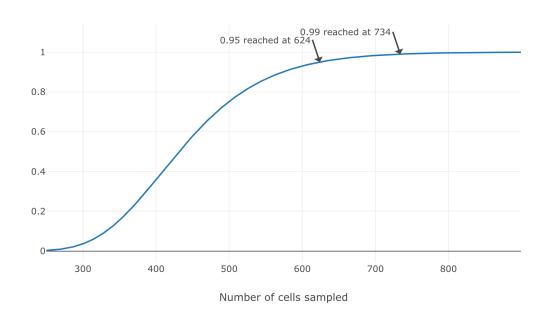

5 cells is probably low for detecting a distinct cluster and to do DEG detection – however 5 cells in 10 samples each can be enough to detect them. Clearly distinct celltypes -> 5 cells can be enough for clustering.

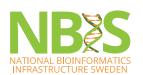

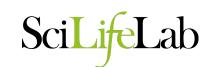

### **Considerations for clustering**

- Hypotheses:
  - What is a cell type? What cell types are in my tissue?
  - What is the number of clusters k?
- Choices:
  - Gene set selection
  - Similarity measure / Space to calculate similarity
  - Algorithm and hyper parameters of that algorithm.
- Different choice leads to different results. Validate, interpret and repeat steps.

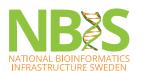

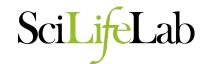

### What is clustering?

- "The process of organizing objects into groups whose members are similar in some way"
- Typical methods are:
  - Hierarchical clustering
  - K-means clustering
  - Density based clustering
  - Graph based clustering

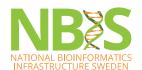

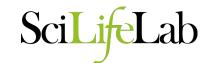

#### The main idea

- Structure when:
  - 1) Samples within cluster resemble each other (within variance,  $\sigma W(i)$ )
  - 2) Clusters deviate from each other

(between variance,  $\sigma B$ )

Group samples such that:

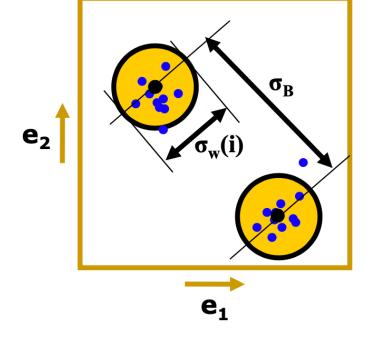

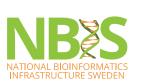

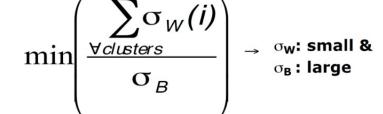

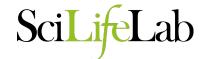

- Builds on distances between data points
- Agglomerative starts with all data points as individual clusters and joins the most similar ones in a bottom-up approach
- Divisive starts with all data points in one large cluster and splits it into 2 at each step. A top-down approach
- Final product is a dendrogram representing the decisions at each merge/division of clusters

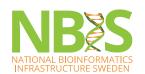

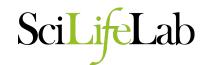

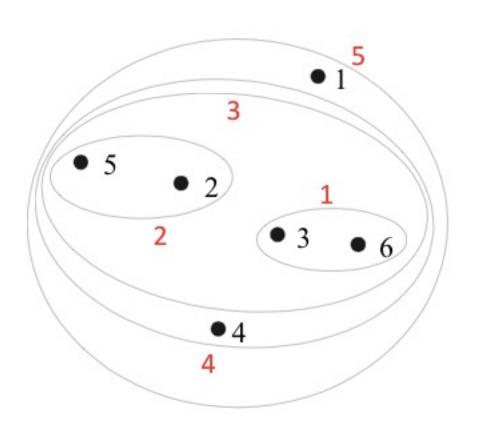

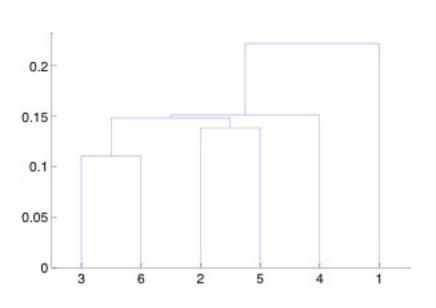

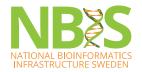

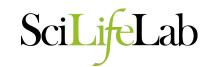

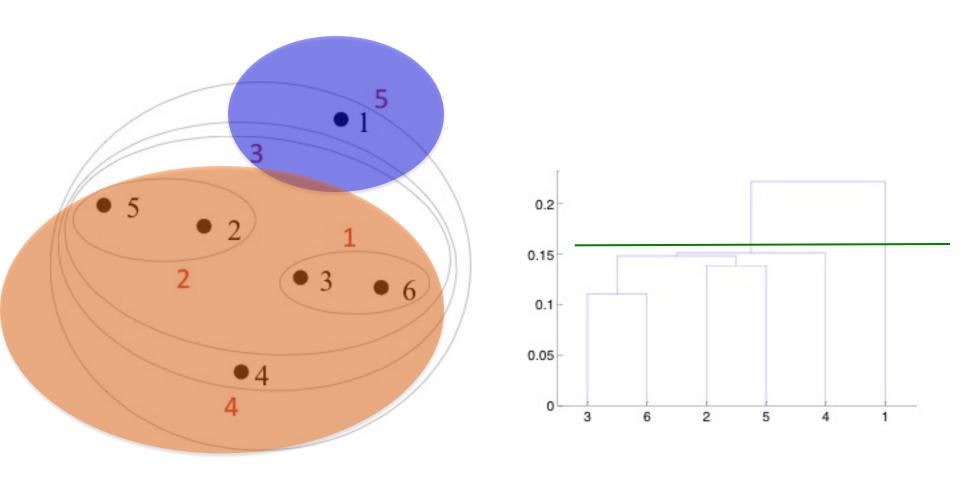

Clusters are obtained by cutting the tree at a desired level

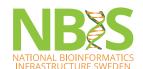

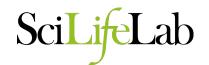

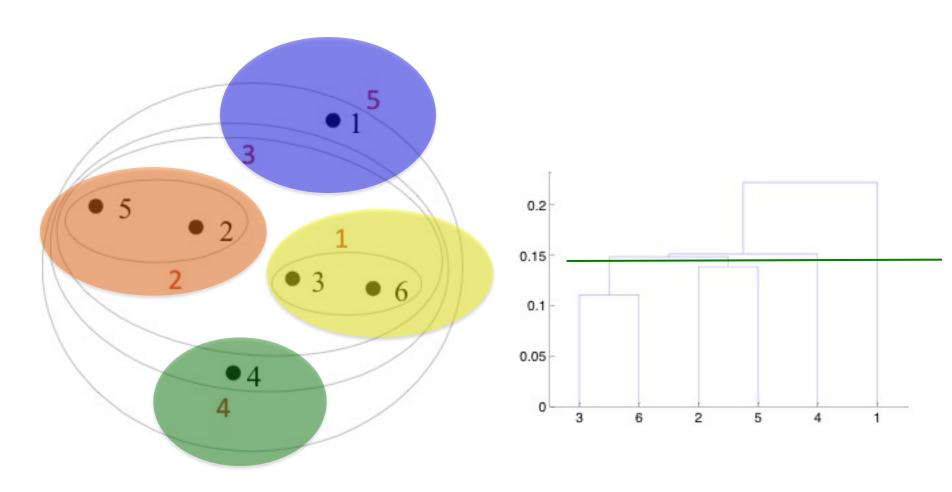

Clusters are obtained by cutting the tree at a desired level

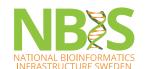

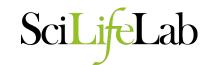

### Linkage criteria

 Calculation of similarities between 2 clusters (or a cluster and a data point)

> 20-17 Linkage Methods of Clustering Single Linkage Fig. 20.5 Minimum Distance Cluster 1 Cluster 2 Complete Linkage Maximum Distance Cluster 1 Cluster 2 Average Linkage Average Distance Cluster 2 Cluster 1

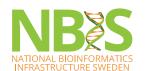

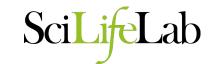

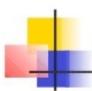

#### Other Agglomerative Clustering Methods

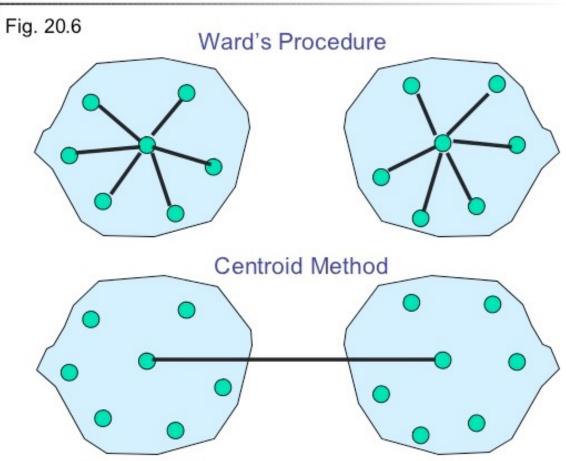

 Ward (minimum variance method). Similarity of two clusters is based on the increase in squared error when two clusters are merged.

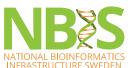

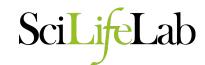

#### K-means clustering

- Starts with random selection of cluster centers (centroids)
- 2. Then assigns each data points to the nearest cluster
- Recalculates the centroids for the new cluster definitions
- 4. Repeats steps 2-3 until no more changes occur. Can use same distance measures as in hclust.

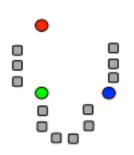

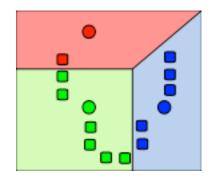

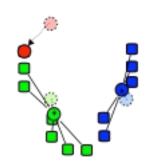

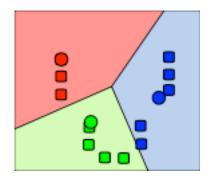

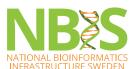

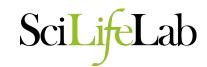

# Network/graph clustering

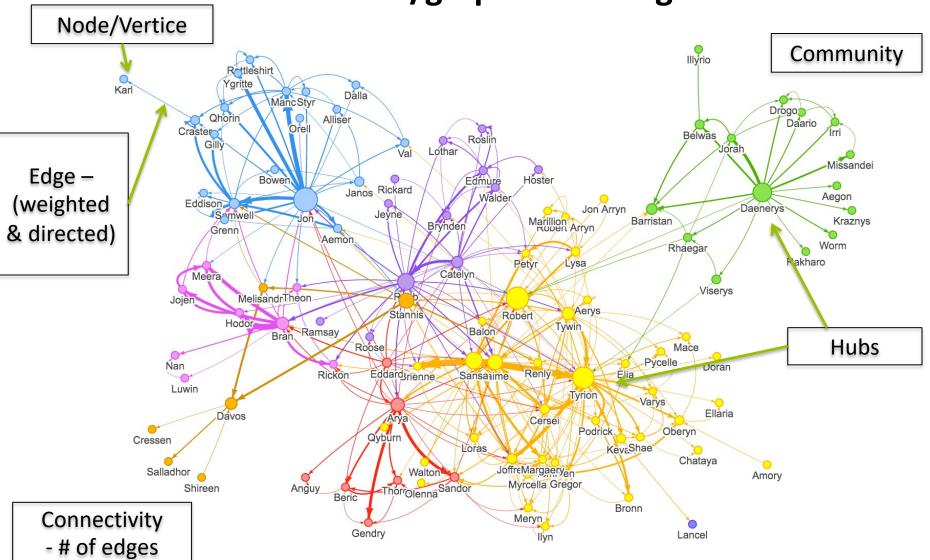

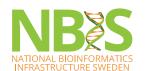

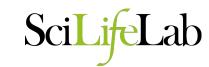

### Types of graphs

- The k-Nearest Neighbor (kNN) graph is a graph in which two vertices p and q are connected by an edge, if the distance between p and q is among the k-th smallest distances from p to other objects from P.
- The **Shared Nearest Neighbor** (**SNN**) graph has weights that defines proximity, or similarity between two edges in terms of the number of neighbors (i.e., directly connected vertices) they have in common.

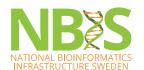

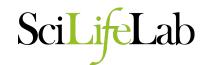

# **SNN** graph

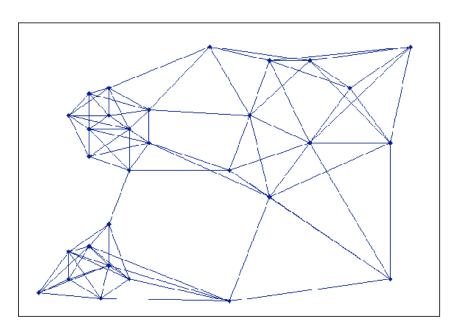

Figure 2. Near Neighbor Graph

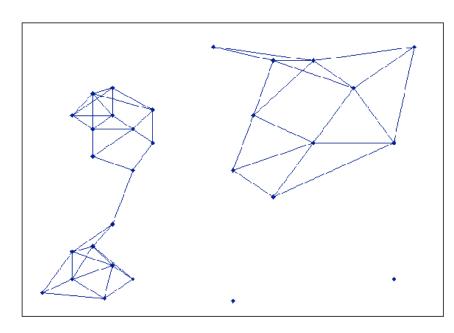

Figure 3. Unweighted Shared Near Neighbor Graph

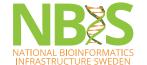

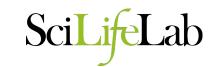

#### **SNN** graph

- A common measure of shared neighbors is the Jaccard index:
  - Shared neighbors / Total neighbors for both.  $J(A,B) = \frac{|A \cap B|}{|A \cup B|}$
- Other measures includes rank, number of shared neighbors, overlap coefficient
- Common to do pruning remove all edges between nodes with e.g. Jaccard similarity < cutoff.

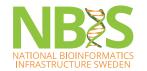

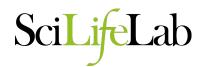

### Graphs, adjacency and weight matrices

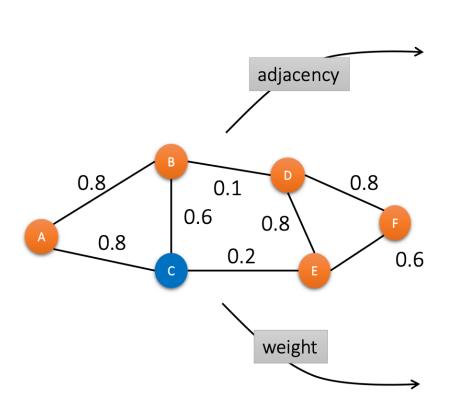

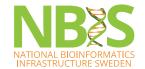

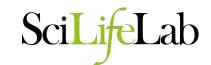

### **Community detection**

Communities, or clusters, are usually groups of vertices having higher probability of being connected to each other than to members of other groups.

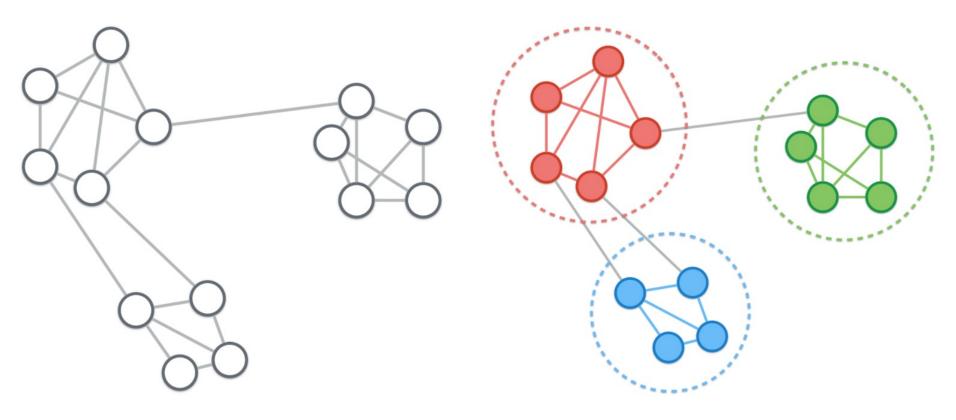

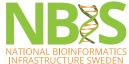

SciLifeLab

### **Community detection**

 Main objective is to find a group (community) of vertices with more edges inside the group than edges linking vertices of the group with the rest of the graph.

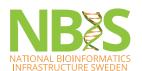

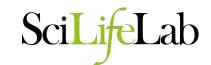

#### **Graph cuts**

- Graph cut partitions a graph into subgraphs
- Cut cost is the sum of weights of the edges.
- Clustering by graph cuts: find the smallest cut that bipartitions the graph
- The smallest cut is not always the best cut – may give many small disjoint cluster

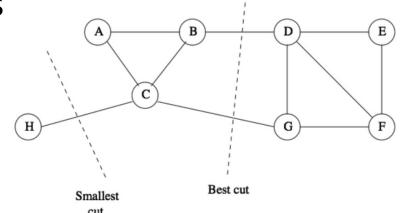

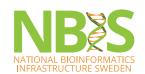

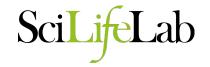

#### Normalized cut

 Normalized cut computes the cut cost as a fraction of the total edge connections to all the nodes in the graph.

• 
$$cut(S,T) = 0.1 + 0.2 = 0.3$$

• 
$$vol(S) = 0.3 + 0.6 + 0.8 + 0.8 = 2.5$$

• 
$$vol(T) = 0.3 + 0.8 + 0.8 + 0.6 = 2.5$$

• 
$$Ncut(S,T) = 0.3/2.5 + 0.3/2.5 = 0.24$$

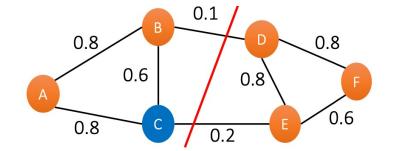

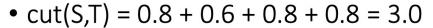

• 
$$vol(S) = 3.0 + 0.1 = 3.1$$

• 
$$vol(T) = 3.0 + 0.8 + 0.2 + 0.6 = 4.6$$

• 
$$Ncut(S,T) = 3.0/3.1 + 3.0/4.6 = 1.62$$

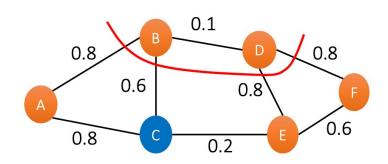

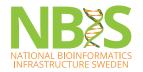

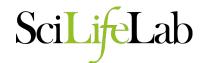

#### **Normalized cut**

- Searching for the best normalized cut is NP-hard
- We need a heuristic method to solve the problem:
  - Spectral clustering
  - Markov clustering
  - Louvain
  - Leiden
  - **—** ...

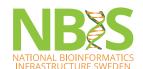

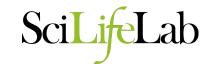

#### For single cell data

- Can start with distances based on correlation, euklidean distances in PCA space etc. Same as for hclust/k-means.
- Build a KNN graph with cells as vertices.
  - Find k nearest neighbors to each cell.
  - The size of k will strongly influence the network structure.
- Can create weighted network based on shared neighbors (SNN).
- Find clusters with community detection method.
- Graphs can also be used for trajectory analysis etc.

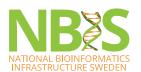

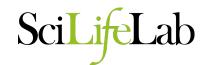

#### **Community detection**

- Cannot define number of clusters is often tuned by resolution parameter.
- Graph building parameters like K (number of neighbors) and pruning cutoffs will influence clusters quite a bit.
- Singleton cells will in most cases be assigned to closest cluster.

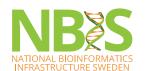

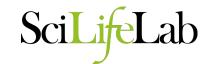

#### How to work with networks

- Igraph package implemented for both R, python and Ruby
- Has most commonly used layout optimization methods and community detection methods implemented.
- Simple R example at:

https://jef.works/blog/2017/09/13/graph-based-community-detection-for-clustering-analysis/

Tutorial to igraph at:

http://kateto.net/networks-r-igraph

 Example how to build your own graph with scRNAseq data: <a href="https://github.com/NBISweden/workshop-scRNAseq/blob/master/oldlabs/igraph.md">https://github.com/NBISweden/workshop-scRNAseq/blob/master/oldlabs/igraph.md</a>

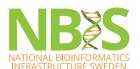

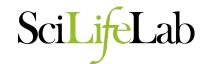

#### Distance between cells

- All clustering methods need to define distances between cells. Things to consider are:
  - What gene set should be included?
    - Commonly used: Highly variable genes
  - What space to calculate distance in?
    - Commonly done in PCA space, or an integrated dimred space.
    - Can also be full space, tSNE, UMAP etc.
  - How many dimensions to include?
  - What distance measure?

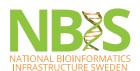

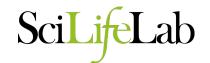

#### Different distance measures

- Most commonly used in scRNA-seq:
  - Euclidean distance
  - Inverted pairwise correlations (1-correlation)
- Other common methods are:
  - Cosine distance
  - Manhattan distance
  - Mahalanobis distance
  - Maximum distance

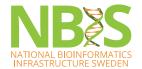

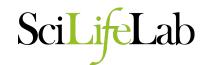

# **Selection of principal components**

- To overcome the extensive technical noise in scRNA-seq data, it is common to cluster cells based on their PCA scores
- Each PC represents a 'metagene' that (linearly) combines information across a correlated gene set
- Depending on the heterogeneity of your data more/less PCs should be selected.

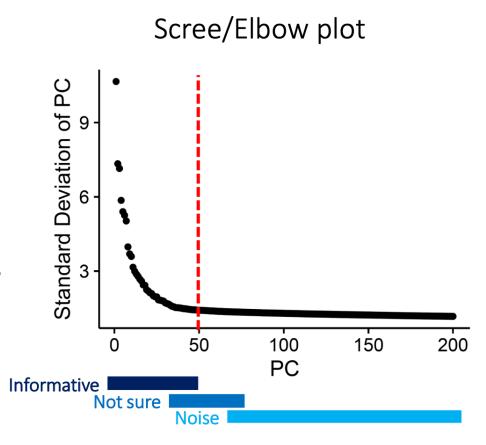

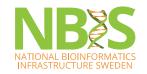

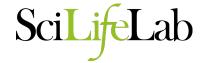

### Seurat clustering

#### FindNeighbors:

- First construct a KNN (k-nearest neighbor) graph default is based on the euclidean distance in PCA space
- Then SNN graph the edge weights between any two cells based on the shared overlap in their local neighborhoods (Jaccard distance) and pruning of distant edges.

#### Important parameters:

- reduction: default is "pca"
- dims: number of PCs
- k.param: Number of neighbors in KNN graph
- prune.snn: Cutoff for pruning

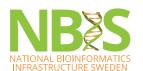

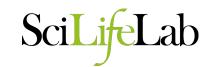

#### **Seurat clustering**

- FindClusters: To cluster the cells, modularity optimization:
  - Louvain
  - Louvain with multilevel refinement
  - Leiden
  - SLM
- Important parameters:
  - resolution: default 0.8, larger values give more communities, smaller gives less.
  - Algorithm

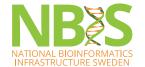

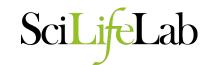

### Scran clustering

- buildKNNGraph: Constructs the KNN graph
- buildSNNGraph: Constructs KNN and then SNN graph. Adds weighted edges to cells that shares neighbors.
  - Allows for different similarity measures, default is "rank" but also includes "jaccard" or "number"
- Important parameters:
  - use.dimred: dimensionality reduction to use
  - k: number of neighbors
  - type: weighting method

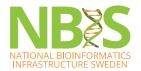

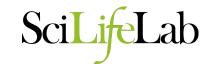

### **Scran clustering**

- Community detection is done with the igraph package.
  - cluster\_louvain
  - cluster\_leiden
  - cluster\_infomap
  - Many more...
- No resolution parameters, can mainly tweak cluster number with the k parameter.

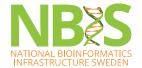

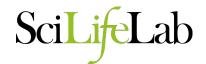

## Scanpy clustering

- sc.pp.neighbors creates KNN graph
  - Has many different options for distance calculation, default is euclidean.
  - No SNN graph construction
- Clustering:
  - sc.tl.leiden
  - sc.tl.louvain
  - Can specify resolution like in Seurat.

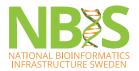

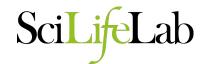

#### **HDBSCAN**

 Hierarchical DBSCAN – density based clustering on tSNE / Umap

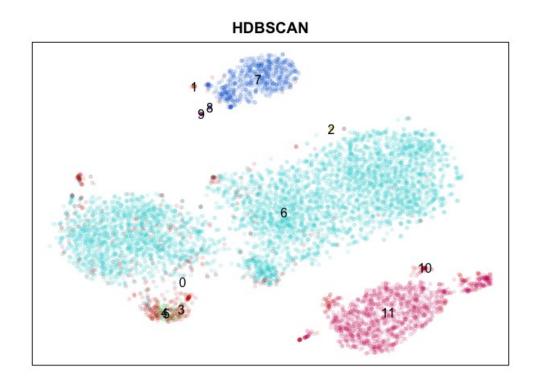

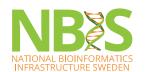

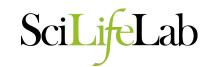

#### Some comments on clustering space

- Clustering on 2D umap/tSNE looks nice in plot, but you always loose information when reducing data to 2D.
- Clustering with more dimensions (PCs, ICs, etc.) –
  chance to detect more different celltypes.
- Rule of thumb:
  - Heterogeneous dataset with many celltypes use more variable genes and more dimensinos
  - Homogeneous dataset with few/single celltypes use fewer genes/dimensions.

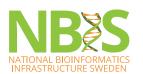

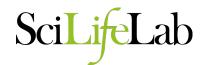

## Why does my clustering not agree with the umap?

- Both are done in same space (nPC, var.genes etc.)
  but different algorithms to optimize
- UMAP needs to make compromises to compress the data to 2D
- Cells that differe between umap and clustering are often problematic cells – doublets or low quality cells.
- UMAP on graph is often more similar to clustering (default in scanpy).

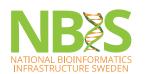

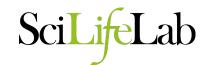

#### **Loupe – Cell Browser, from 10X Genomics**

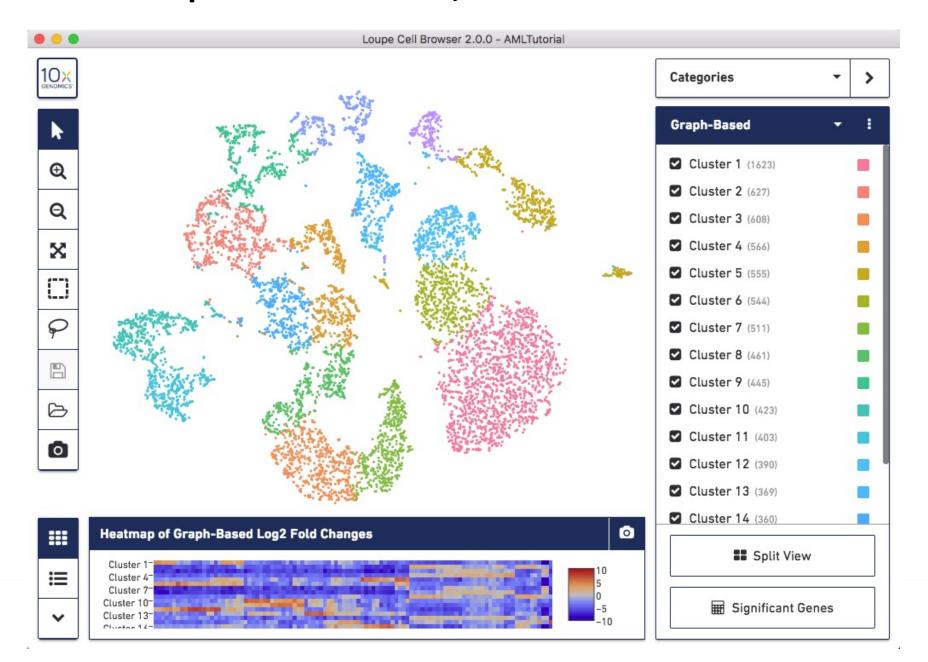

#### **Bootstrapping**

- How confident can you be that the clusters you see are real?
- You can always take a random set of cells from the same cell type and manage to split them into clusters.
- Most scRNAseq packages do not include any bootstrapping.
   Scran has function bootstrapCluster.

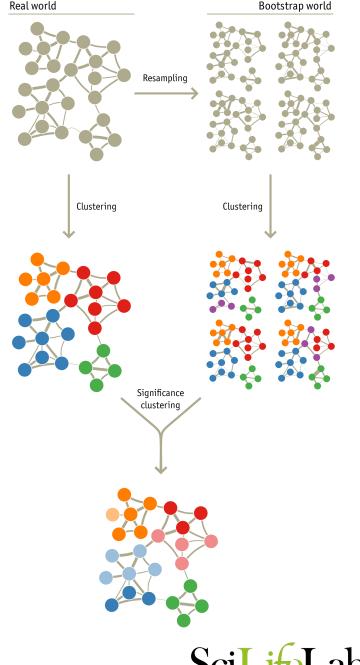

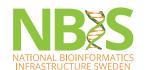

## Which clustering method is best?

- Depends on the input data
- Consistency between several methods gives confidence that the clustering is robust
- The clustering method that is most consistent best bootstrap values is not always best
- In a simple case where you have clearly distinct celltypes, simple hierarchical clustering based on euclidean or correlation distances will work fine.

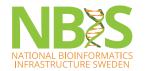

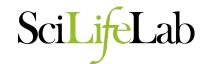

#### **Comparison of clustering methods**

F1000Research

F1000Research 2018, 7:1141 Last updated: 11 SEP 2018

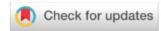

RESEARCH ARTICLE

MEVISED A systematic performance evaluation of clustering methods for single-cell RNA-seq data [version 2; referees: 2 approved]

Angelo Duò<sup>1,2</sup>, Mark D. Robinson <sup>1,2</sup>, Charlotte Soneson <sup>1,2</sup>

<sup>1</sup>Institute of Molecular Life Sciences, University of Zurich, Zurich, 8057, Switzerland

<sup>2</sup>SIB Swiss Institute of Bioinformatics, Zurich, 8057, Switzerland

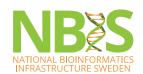

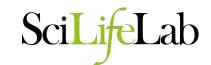

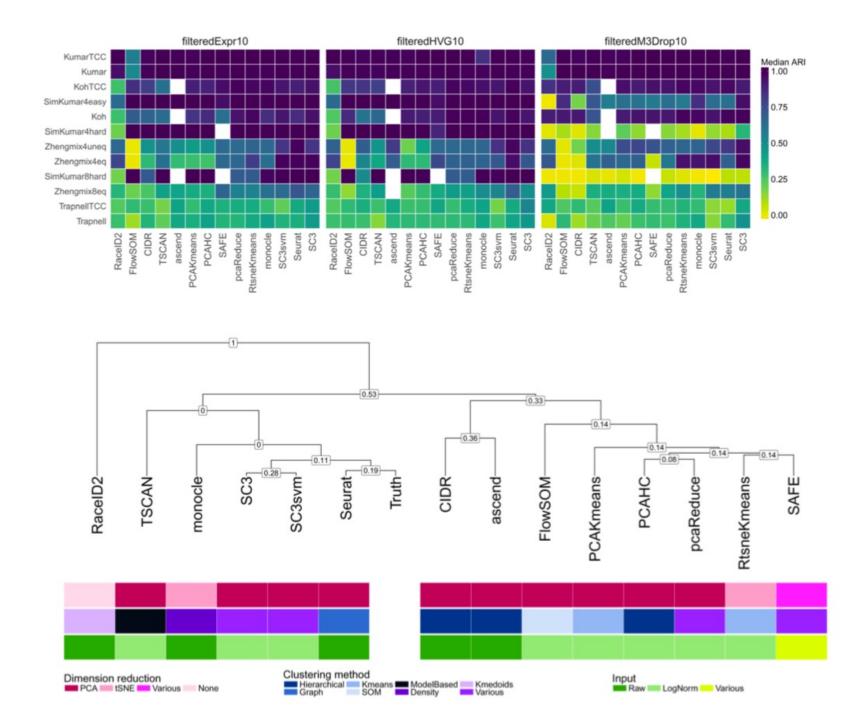

## How many clusters do you really have?

- It is hard to know when to stop clustering you can always split the cells more times.
- Can use:
  - Do you get any/many significant DE genes from the next split?
  - Some tools have automated predictions for number of clusters – may not always be biologically relevant
- Always check back to QC-data is what you are splitting mainly related to batches, qc-measures (especially detected genes)

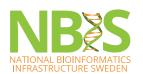

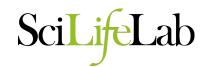

## Clustree – R package

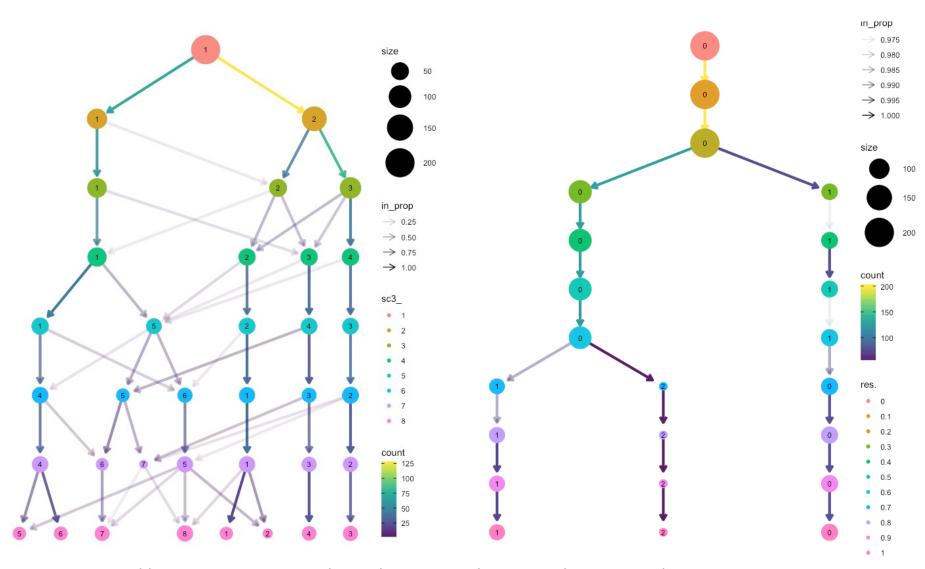

https://cran.r-project.org/web/packages/clustree/vignettes/clustree.html

## **Subclustering**

- Most of the variation in a heterogeneous data set will be between broad celltypes.
- By selecting one celltype and rerunning HVGselection and PCA – most of the variation will be differences between subtypes.

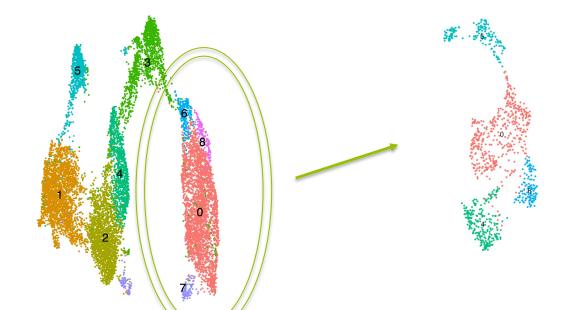

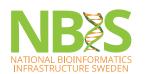

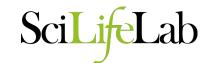

## **Check QC data**

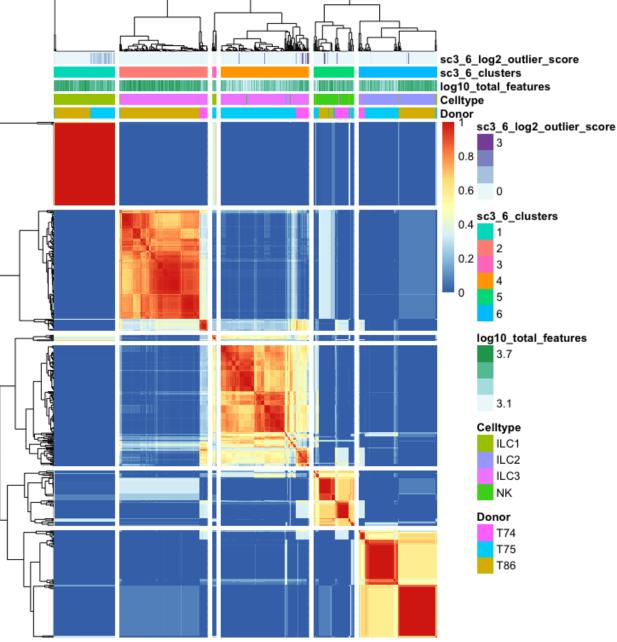

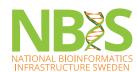

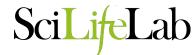

## **Check QC data**

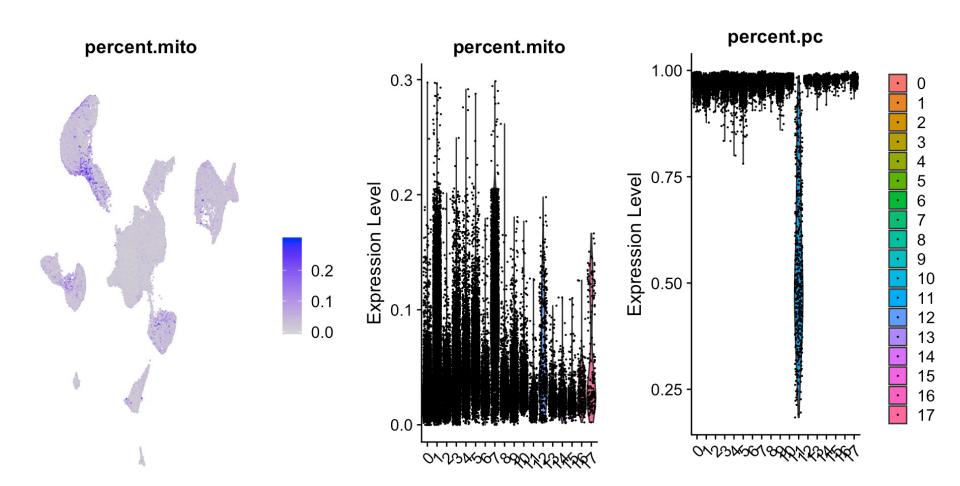

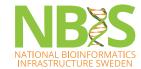

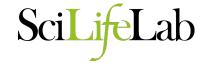

# **Check QC data**

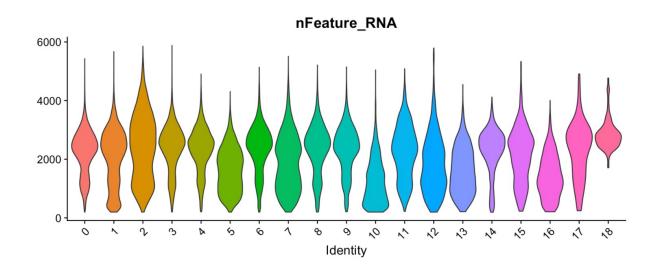

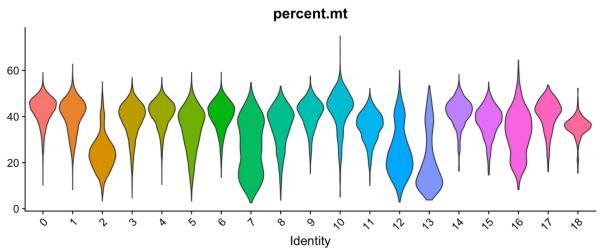

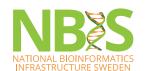

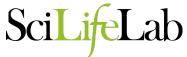

# **Check batches / conditions**

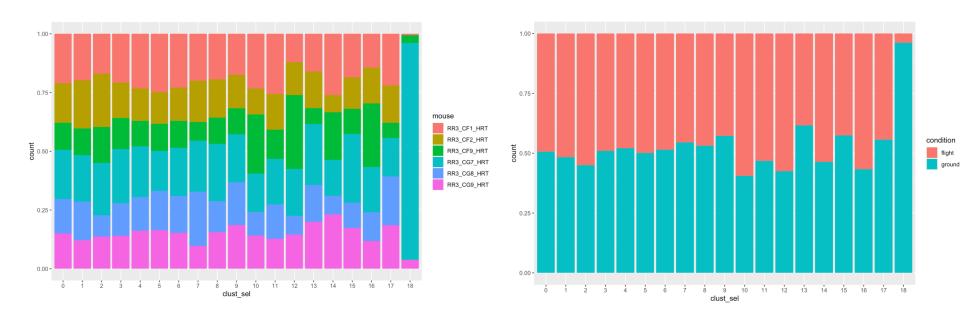

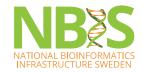

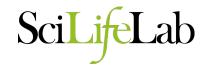

#### **Considerations for clustering**

#### Hypotheses:

- What is a cell type? What cell types are in my tissue?
- What is the number of clusters k?

#### Choices:

- Gene set selection
- Similarity measure / Space to calculate similarity
- Algorithm and hyper parameters of that algorithm.
- Different choice leads to different results. Validate, interpret and repeat steps.

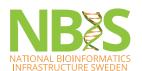

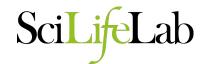

#### **Conclusions**

- Clearly distinct celltypes will give similar results regardless of method
- Subclustering within celltypes may require careful selection of variable genes, dim reduction etc.
- Consistent results from different methods and agreement with tSNE/UMAP layout is always best!
- Use your biological knowledge to evaluate the results
  - but try to be unbiased!

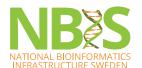

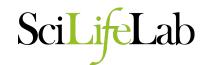